## Dell Vostro 460 **2 警告について**

警告 : 物的損害、けが、または死亡の原因と なる可能性があることを示します。

セットアップと機能情報

正面図と背面図

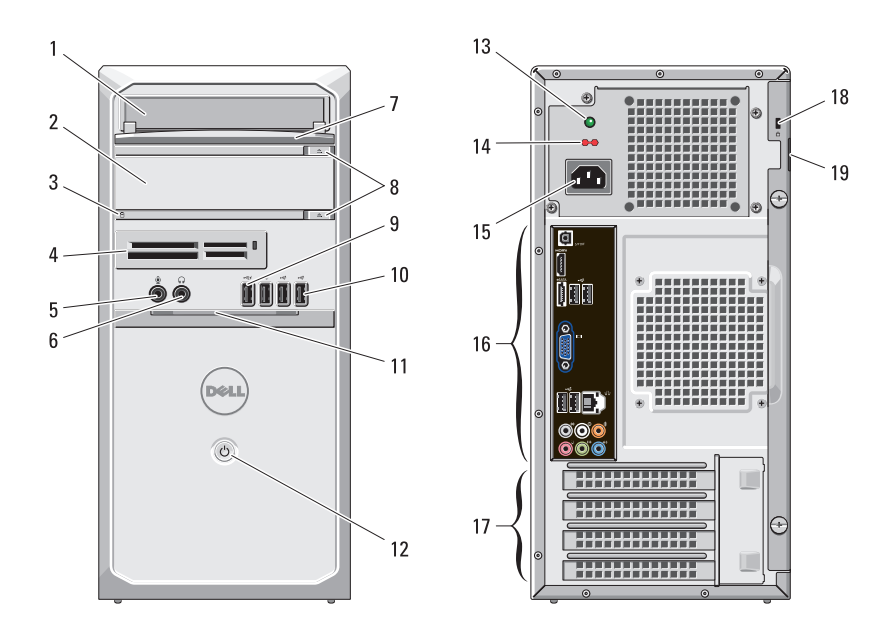

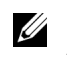

メモ :2 番目のオプティカルドライブ取り出しボタンは、2 番目のオプティカルド 19 パドロックスロット ライブがコンピューターに搭載されている場合のみ、有効になります。

- オプティカルドライブ
- オプティカルドライブ(オプション)
- ハードドライブ動作ライト
- メディアカードリーダー(オプション)
- マイクコネクター
- ヘッドフォンコネクター
- ドライブベイの前面パネル(開いた状態)
- オプティカルドライブ取り出しボタン (2)
- パワード USB 2.0 コネクター
- USB 2.0 コネクター (3)
- 前面パネルドア(開いた状態)
- 電源ボタン
- 電源装置診断ライト
- 電圧セレクタスイッチ
- 電源コネクター
- 背面パネルコネクター
- 拡張カードスロット (4)
- セキュリティケーブルスロット
- 

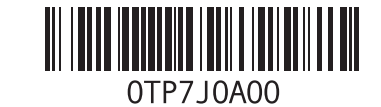

規制モデル : D10M は 規制タイプ : D10M001 2010 年 12 月 は は は は は は は は に は に に は は に は に に は に に は に は に は に に は に に は に は

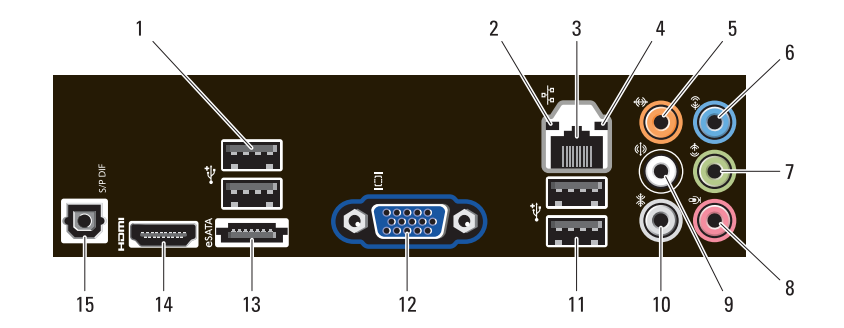

- USB 2.0 コネクター (2)
- 通信状態ライト
- ネットワークアダプターコネクター
- ネットワーク動作ライト
- センター / サブウーハーコネクター
- ライン入力コネクター
- 前面 L/R ライン出力コネクター
- マイクコネクター
- リア L/R サラウンドコネクター
- サイド L/R サラウンドコネクター
- USB 2.0 コネクター (2)
- VGA コネクター
- eSATA コネクター
- HDMI コネクター
- S/PDIF コネクター

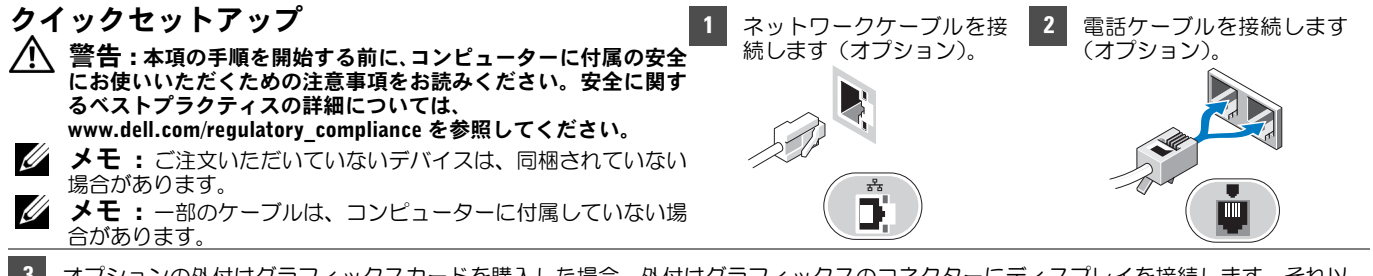

3 オプションの外付けグラフィックスカードを購入した場合、外付けグラフィックスのコネクターにディスプレイを接続します。それ以 外の場合は、統合 VGA または HDMI コネクターのいずれかで、ディスプレイを接続します。モニターの接続には、次のいずれかのケー ブルを 1 本のみ使用します。

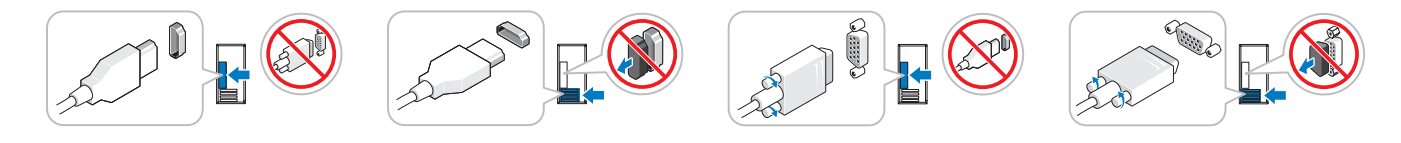

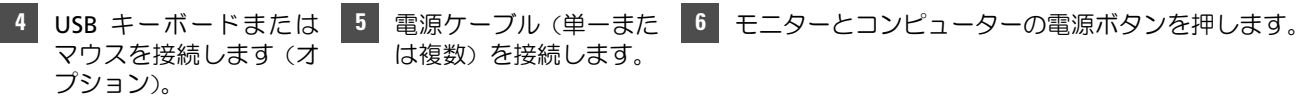

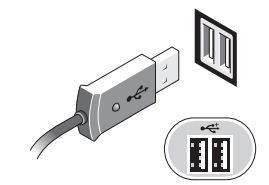

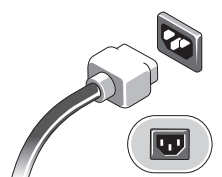

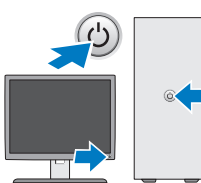

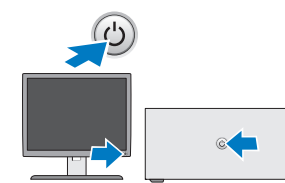

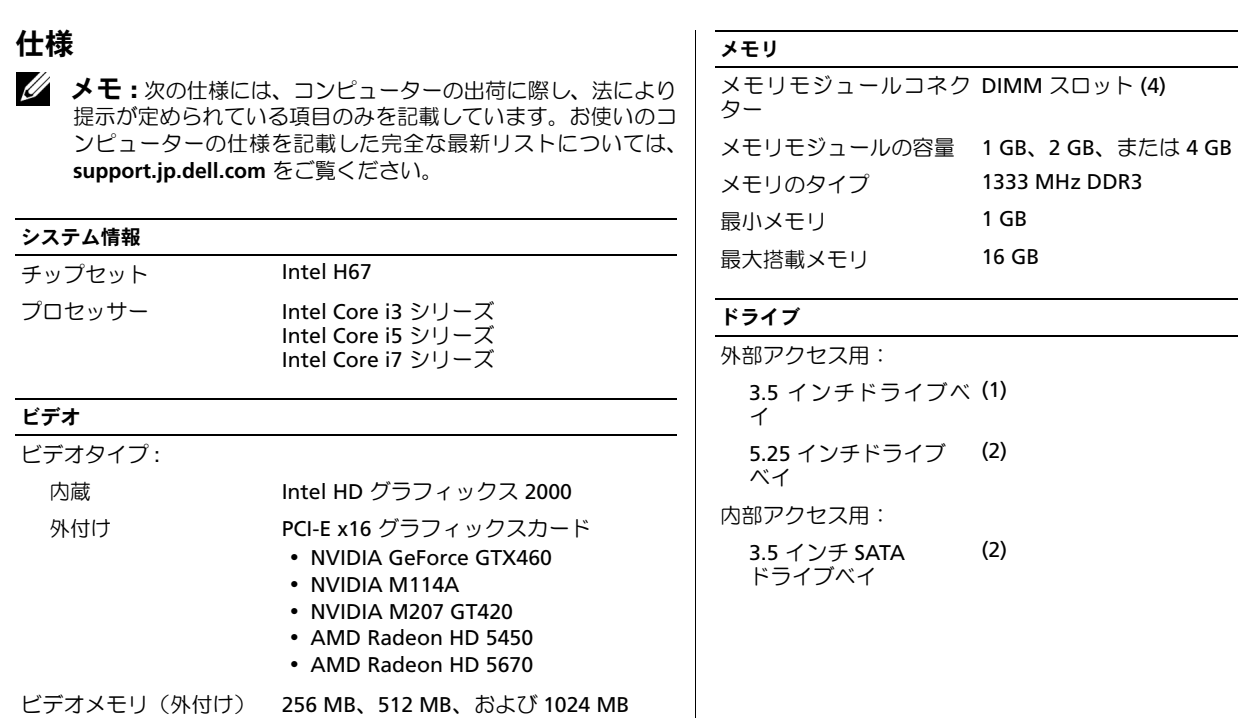

最小メモリ 1 GB

(2)

## コントロールライトと診断ライト

電源ボタンライト 白色のライト — 白色の点灯は、電源オン の状態を示します。白色の点滅は、コン ピューターの電源がスリープ状態である ことを示します。 橙色のライト — コンピューターが起動 していない状態で橙色のライトが点灯す る場合は、システム基板、または電源に 問題があることを示します。橙色のライ トが点滅する場合は、システム基板に問 題があることを示します。 ドライブアクティビティ 白色のライト — 白色の点滅は、コンピュ ライト ーターがハードドライブからデータを読 み取っている、またはハードドライブに データを書き込んでいることを示します。 通信状態ライト 線色、または橙色のライト — ネットワーク とコンピューターの間の接続が良好です。 オフ(消灯)— コンピューター側でネッ

トワークとの物理的な接続を検出できま せん。

診断ライト 診断ライトに関する詳しい情報は、デル サポートサイト (**support.jp.dell.com/manuals**) の『サ

ービスマニュアル』を参照してください。

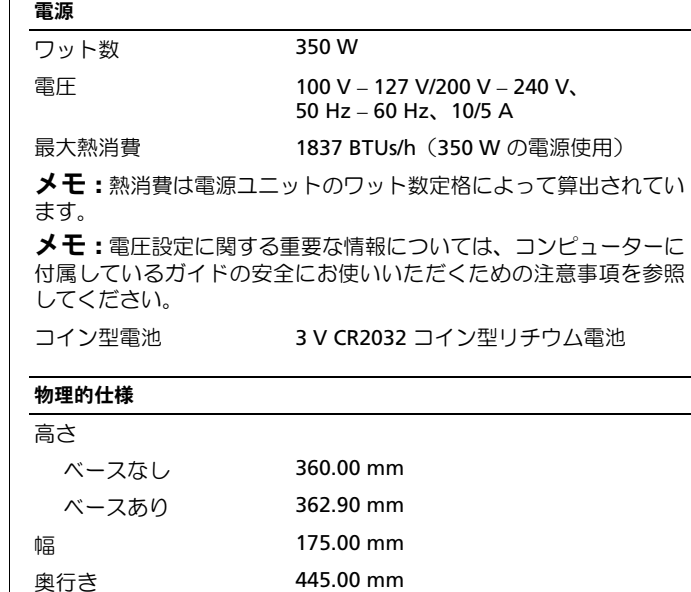

重量 9.66 kg – 11.22 kg

## 環境

温度:

動作時 10  $\sim$  35 °C

非動作時  $-40 \sim 65^{\circ}$ C

相対湿度 20 ~ 80 %(結露しないこと)

- 高度:
	- 動作時  $-15.2 \sim 3048 \text{ m}$
	- 非動作時  $-15.2 \sim 10.668$  m

空気中浮遊汚染物質 レベル

G2 またはそれ未満(ISA-S71.04-1985 の 定義による)

## 詳細情報およびリソースの参照

詳細については、コンピューター付属の安全と規制に関する書類と ウェブサイト (**www.dell.com/regulatory\_compliance**) を参照し てください。

- 安全に関するベストプラクティス
- 保証について
- 条件
- 規制認可
- 快適な使い方

\_\_\_\_\_\_\_\_\_\_\_\_\_\_\_\_

• エンドユーザーライセンス契約

この文書の情報は、事前の通知なく変更されることがあります。 **© 2010** すべての著作権は **Dell Inc.** にあります。**Printed in China. Printed on Recycled Paper.**

Dell Inc. の書面による許可のない複製は、いかなる形態においても厳 重に禁じられています。

本書に使用されている商標:Dell™、DELL のロゴ、および Vostro™ は、Dell Inc. の商標です。Intel® は、Intel Corporation の米国および その他の国々における登録商標であり、Core™ は同社の 商標です。

本書では、上記記載以外の商標および会社名が使用されている場合が あります。これらの商標や会社名は、一切 Dell Inc. に帰属するもので はありません。